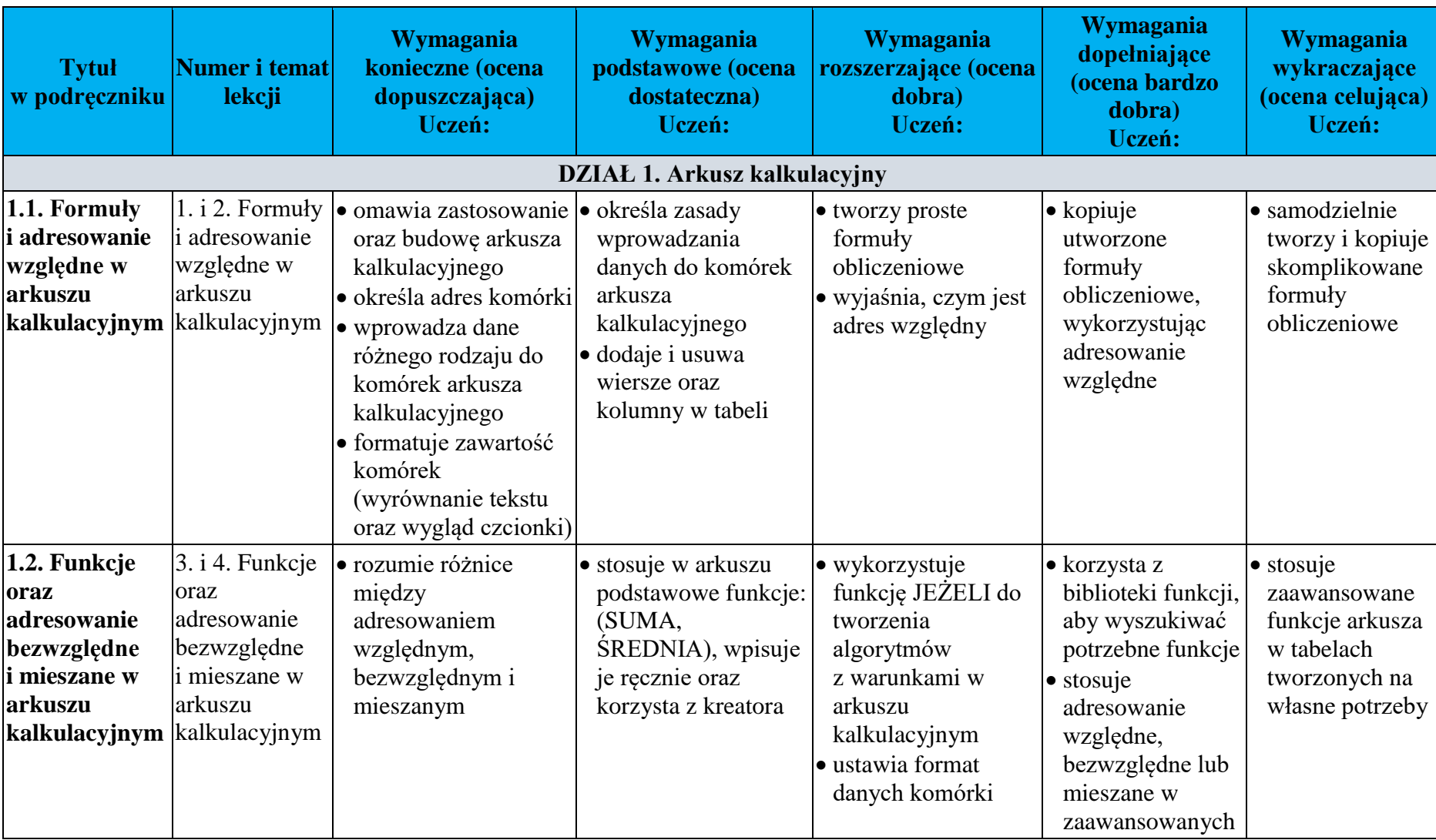

Wymagania edukacyjne dla klasy 8 szkoły podstawowej zgodne z podręcznikiem "Lubię to!"

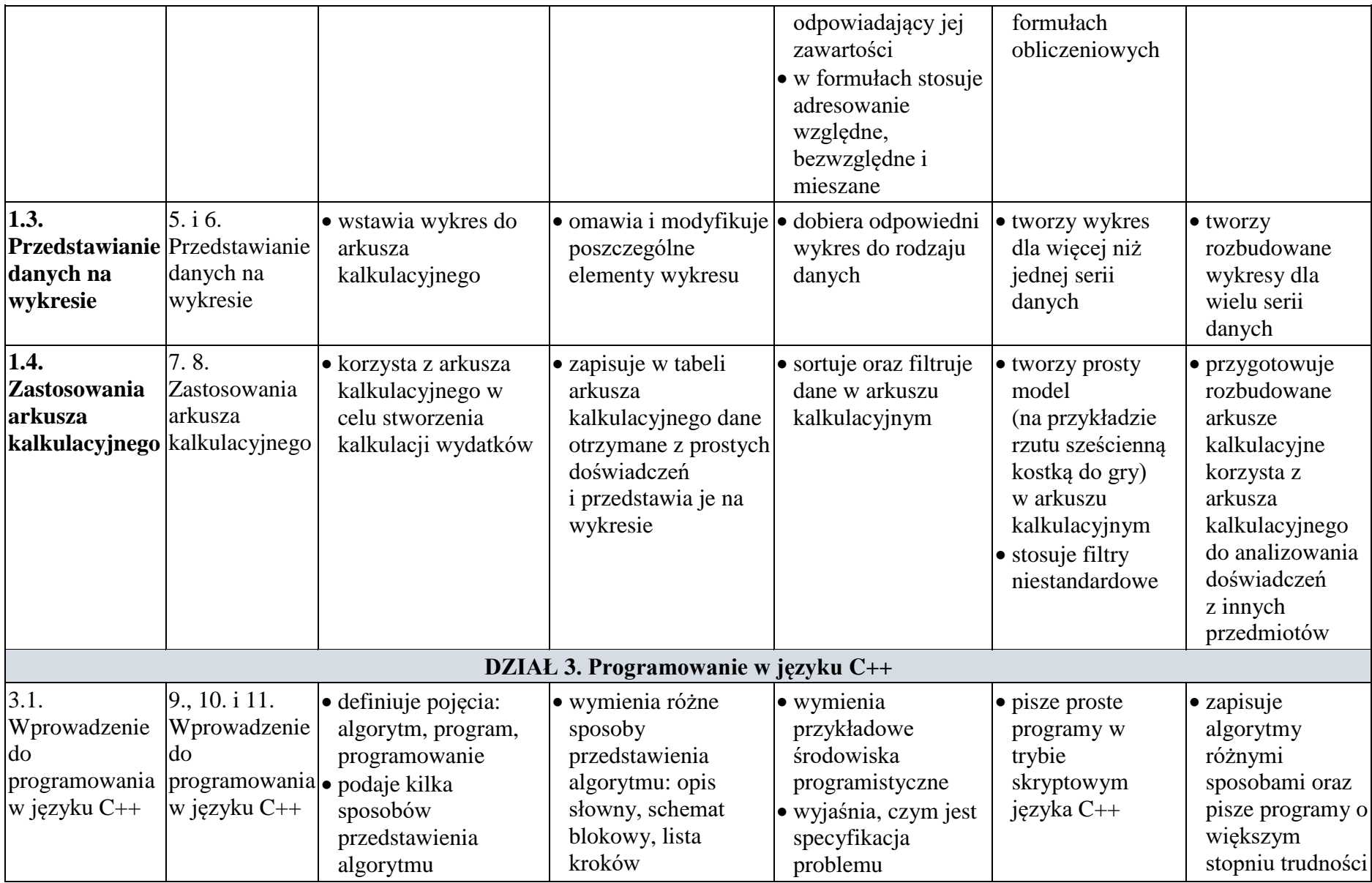

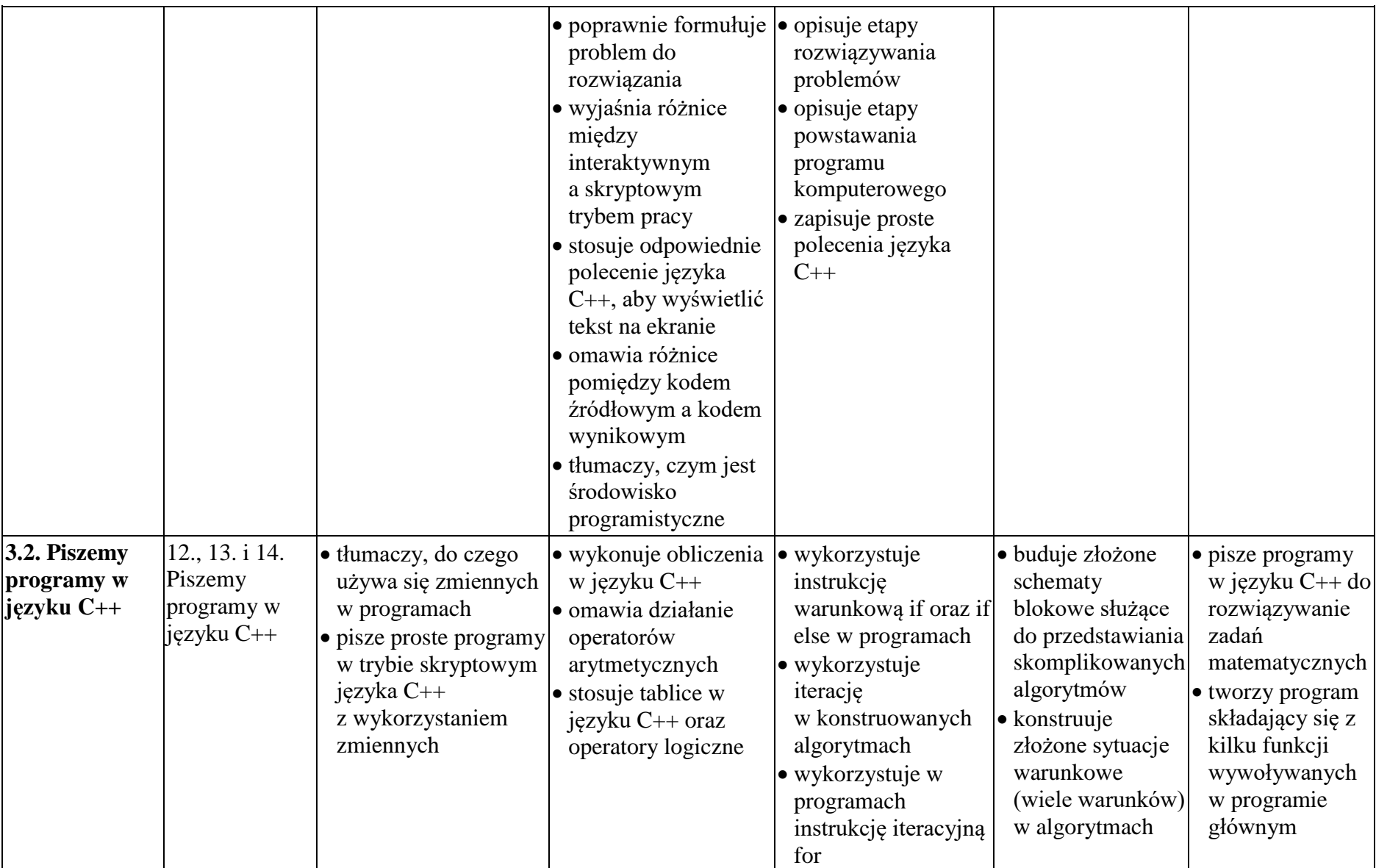

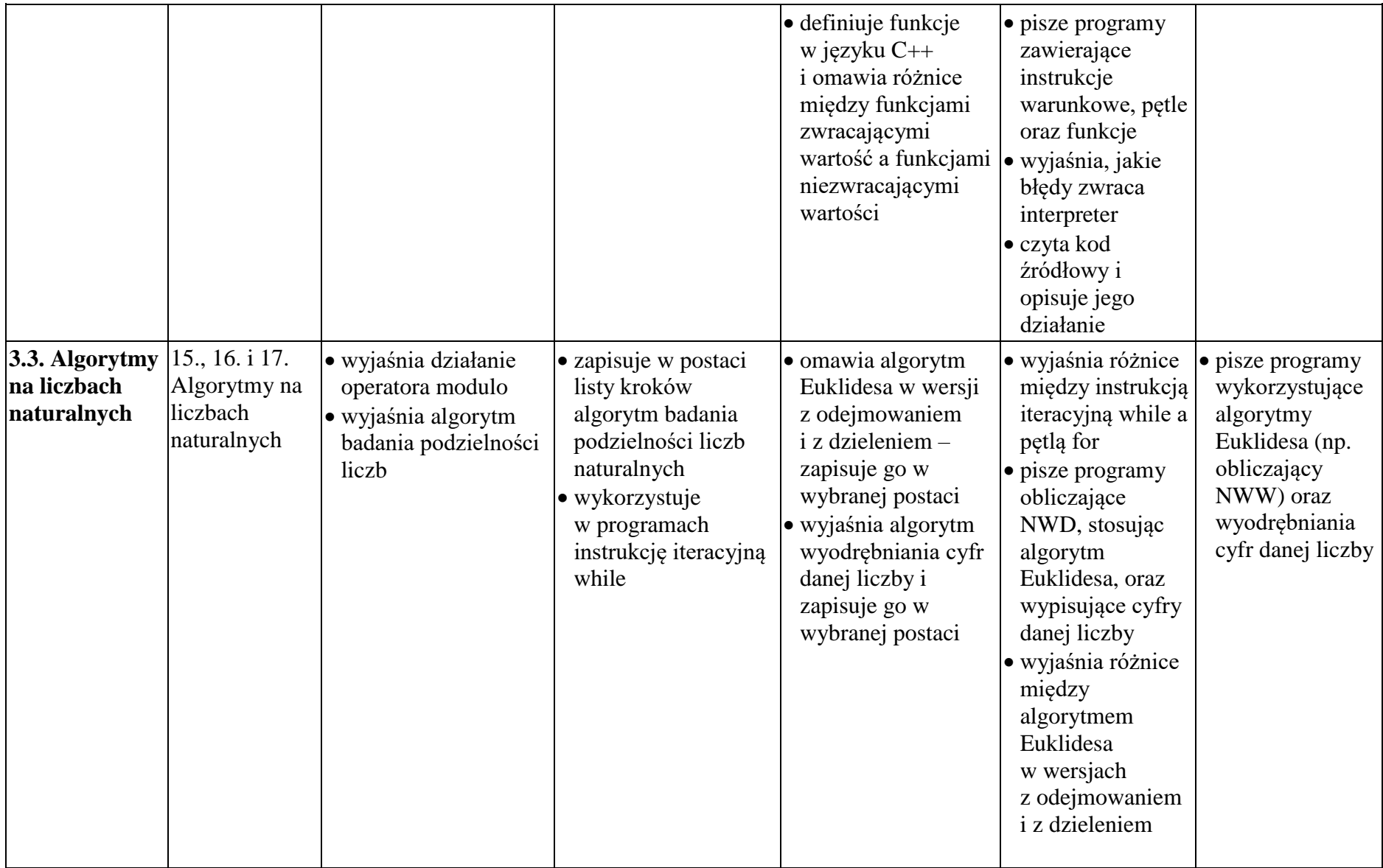

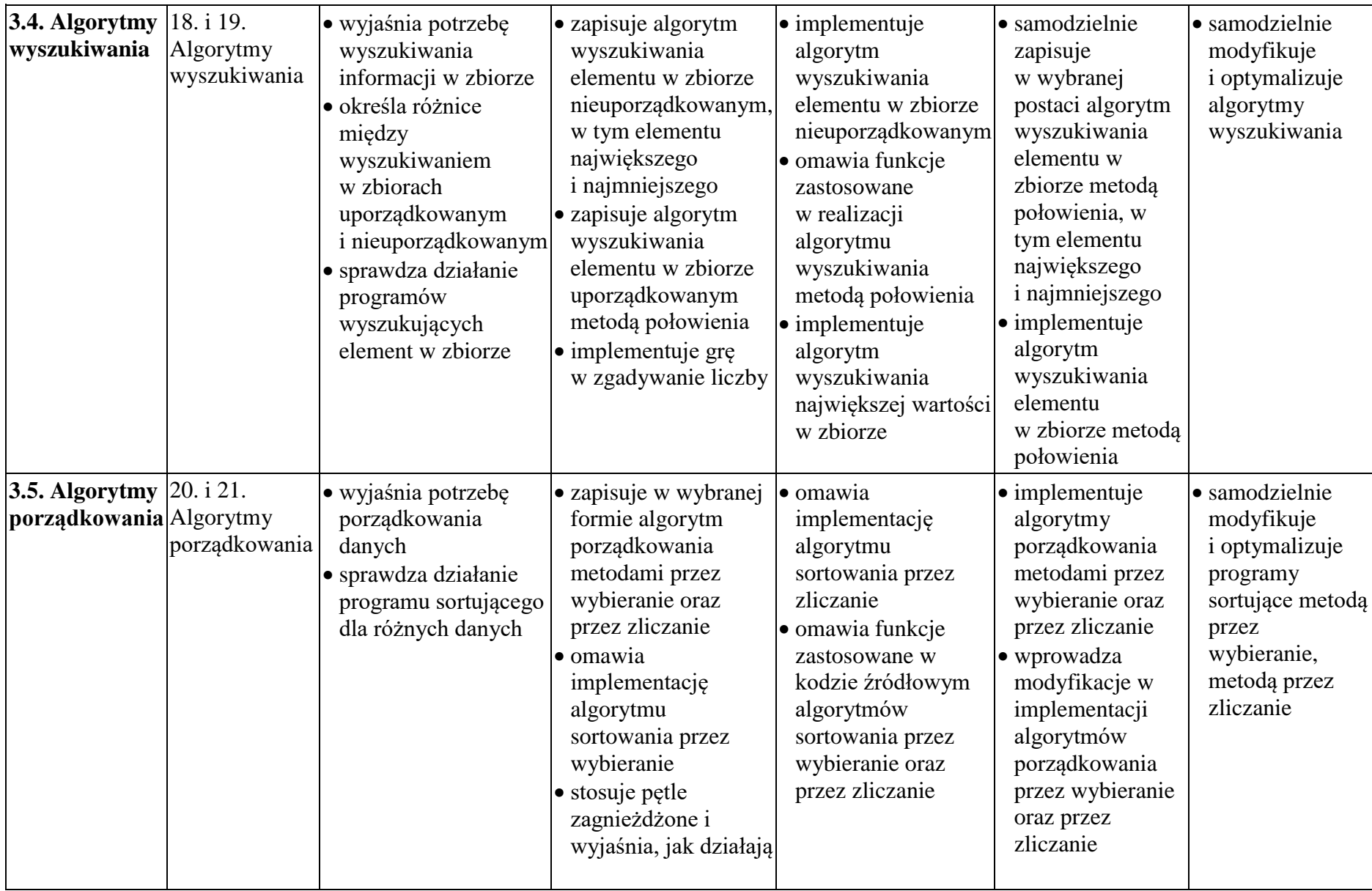

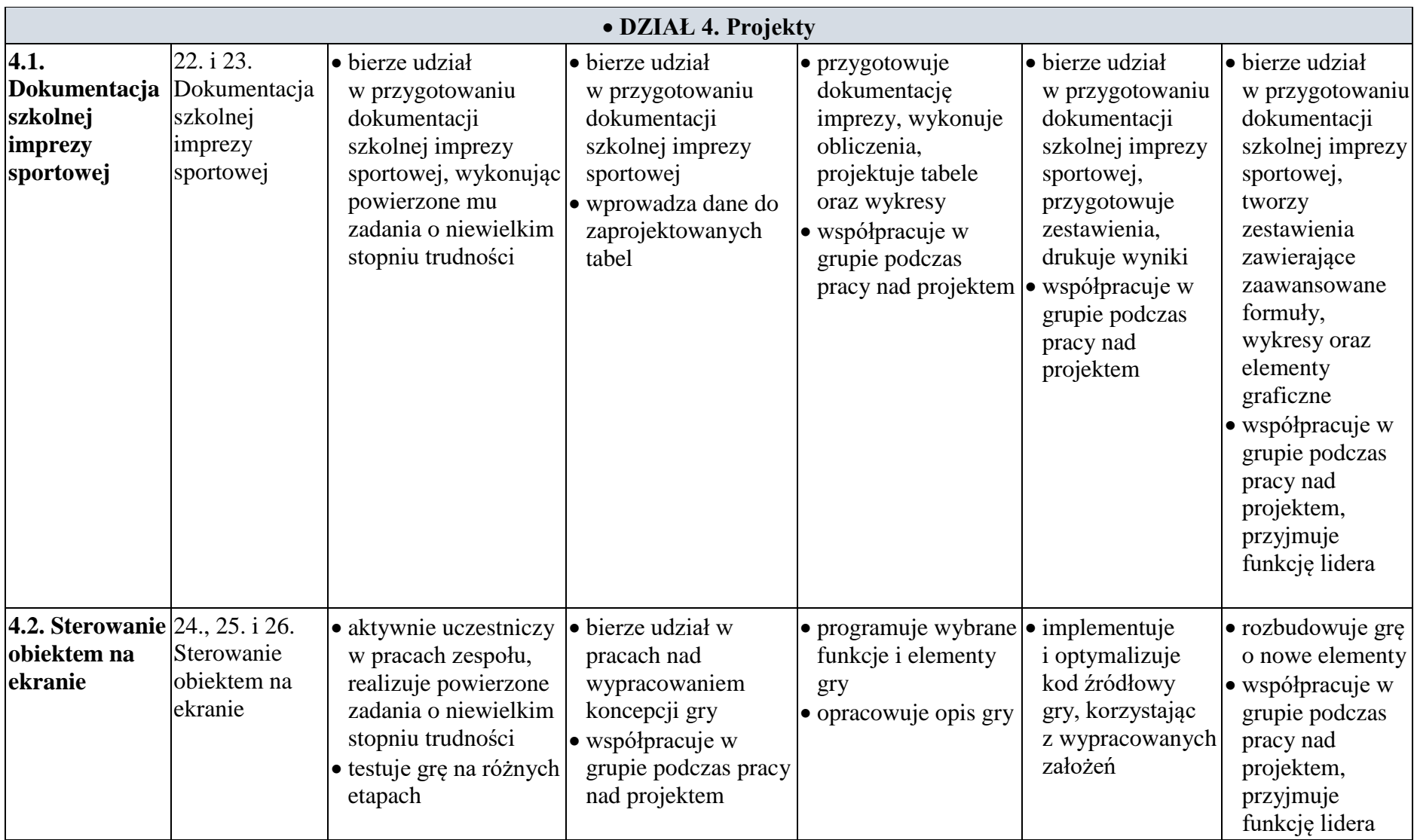

![](_page_6_Picture_421.jpeg)